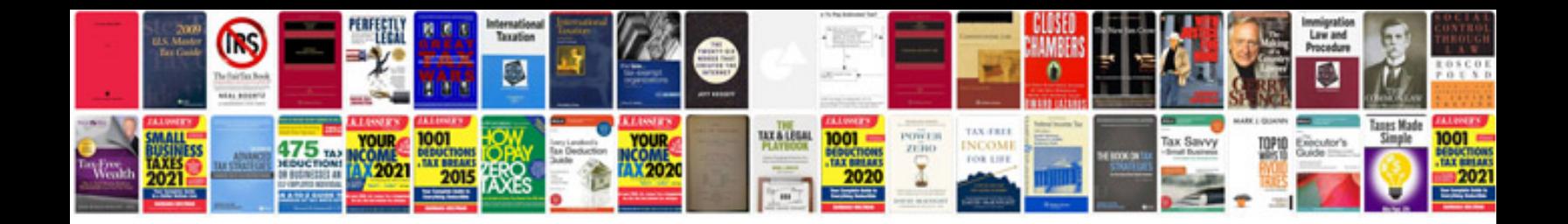

**How to upload in format**

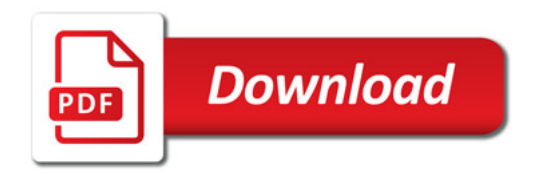

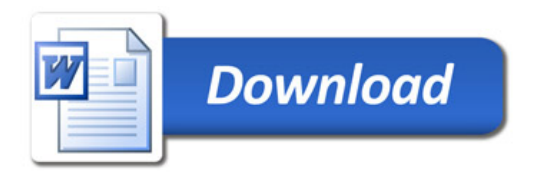